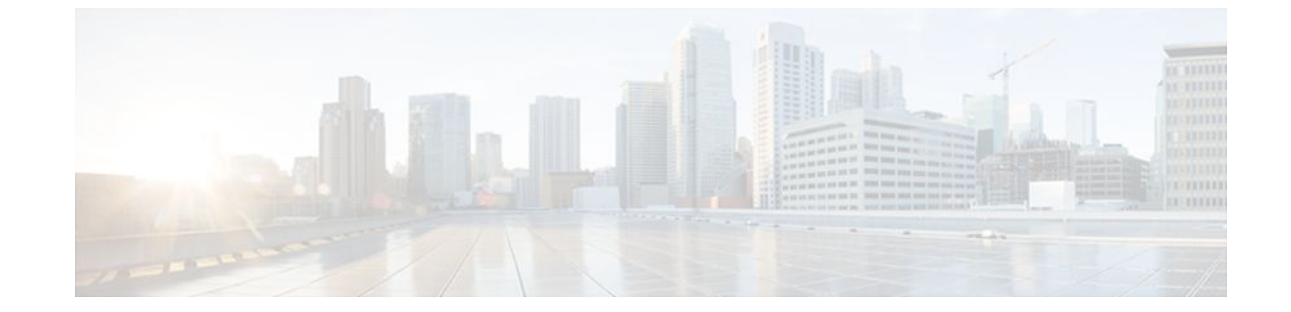

## **OSPF MIB Support of RFC 1850 and Latest Extensions**

#### **Last Updated: July 19, 2011**

The OSPF MIB Support of RFC 1850 and Latest Extensions feature introduces the capability for Simple Network Management Protocol (SNMP) monitoring on the Open Shortest Path First (OSPF) routing protocol. Users have an improved ability to constantly monitor the changing state of an OSPF network by use of MIB objects to gather information relating to protocol parameters and trap notification objects that can signal the occurrence of significant network events such as transition state changes. The protocol information collected by the OSPF MIB objects and trap objects can be used to derive statistics that will help monitor and improve overall network performance.

- Finding Feature Information, page 1
- [Prerequisites for OSPF MIB Support of RFC 1850 and Latest Extensions,](#page-1-0) page 2
- [Restrictions for OSPF MIB Support of RFC 1850 and Latest Extensions,](#page-1-0) page 2
- [Information About OSPF MIB Support of RFC 1850 and Latest Extensions](#page-1-0), page 2
- [How to Enable OSPF MIB Support of RFC 1850 and Latest Extensions,](#page-6-0) page 7
- [Configuration Examples for OSPF MIB Support of RFC 1850 and Latest Extensions](#page-11-0), page 12
- [Where to Go Next,](#page-11-0) page 12
- [Additional References,](#page-11-0) page 12
- [Feature Information for OSPF MIB Support of RFC 1850 and Latest Extensions](#page-12-0), page 13

## **Finding Feature Information**

Your software release may not support all the features documented in this module. For the latest feature information and caveats, see the release notes for your platform and software release. To find information about the features documented in this module, and to see a list of the releases in which each feature is supported, see the Feature Information Table at the end of this document.

Use Cisco Feature Navigator to find information about platform support and Cisco software image support. To access Cisco Feature Navigator, go to [www.cisco.com/go/cfn.](http://www.cisco.com/go/cfn) An account on Cisco.com is not required.

# <span id="page-1-0"></span>**Prerequisites for OSPF MIB Support of RFC 1850 and Latest Extensions**

- OSPF must be configured on the router.
- Simple Network Management Protocol (SNMP) must be enabled on the router before notifications (traps) can be configured or before SNMP GET operations can be performed.

# **Restrictions for OSPF MIB Support of RFC 1850 and Latest Extensions**

For routers that are running Cisco IOS Release 12.0(26)S, 12.2(25)S, 12.2(27)SBC, 12.2(31)SB2 and later releases, the OSPF MIB and CISCO OSPF MIB will be supported only for the first OSPF process (except for MIB objects that are related to virtual links and sham links, and in cases where support for multiple topologies is provided). SNMP traps will be generated for OSPF events that are related to any of the OSPF processes. There is no workaround for this situation.

# **Information About OSPF MIB Support of RFC 1850 and Latest Extensions**

The following sections contain information about MIB objects standardized as part of RFC 1850 and defined in OSPF-MIB and OSPF-TRAP-MIB. In addition, extensions to RFC 1850 objects are described as defined in the two Cisco private MIBs, CISCO-OSPF-MIB and CISCO-OSPF-TRAP-MIB.

- OSPF MIB Changes to Support RFC 1850, page 2
- [Benefits of the OSPF MIB](#page-5-0), page 6

## **OSPF MIB Changes to Support RFC 1850**

- OSPF MIB, page 2
- [OSPF TRAP MIB,](#page-2-0) page 3
- [CISCO OSPF MIB,](#page-3-0) page 4
- [CISCO OSPF TRAP MIB,](#page-4-0) page 5

## **OSPF MIB**

This section describes the new MIB objects that are provided by RFC 1850 definitions. These OSPF MIB definitions provide additional capacity that is not provided by the standard OSPF MIB that supported the previous RFC 1253. To see a complete set of OSPF MIB objects, see the OSPF-MIB file.

The table below shows the new OSPF-MIB objects that are provided by RFC 1850 definitions. The objects are listed in the order in which they appear within the OSPF-MIB file, per the tables that describe them.

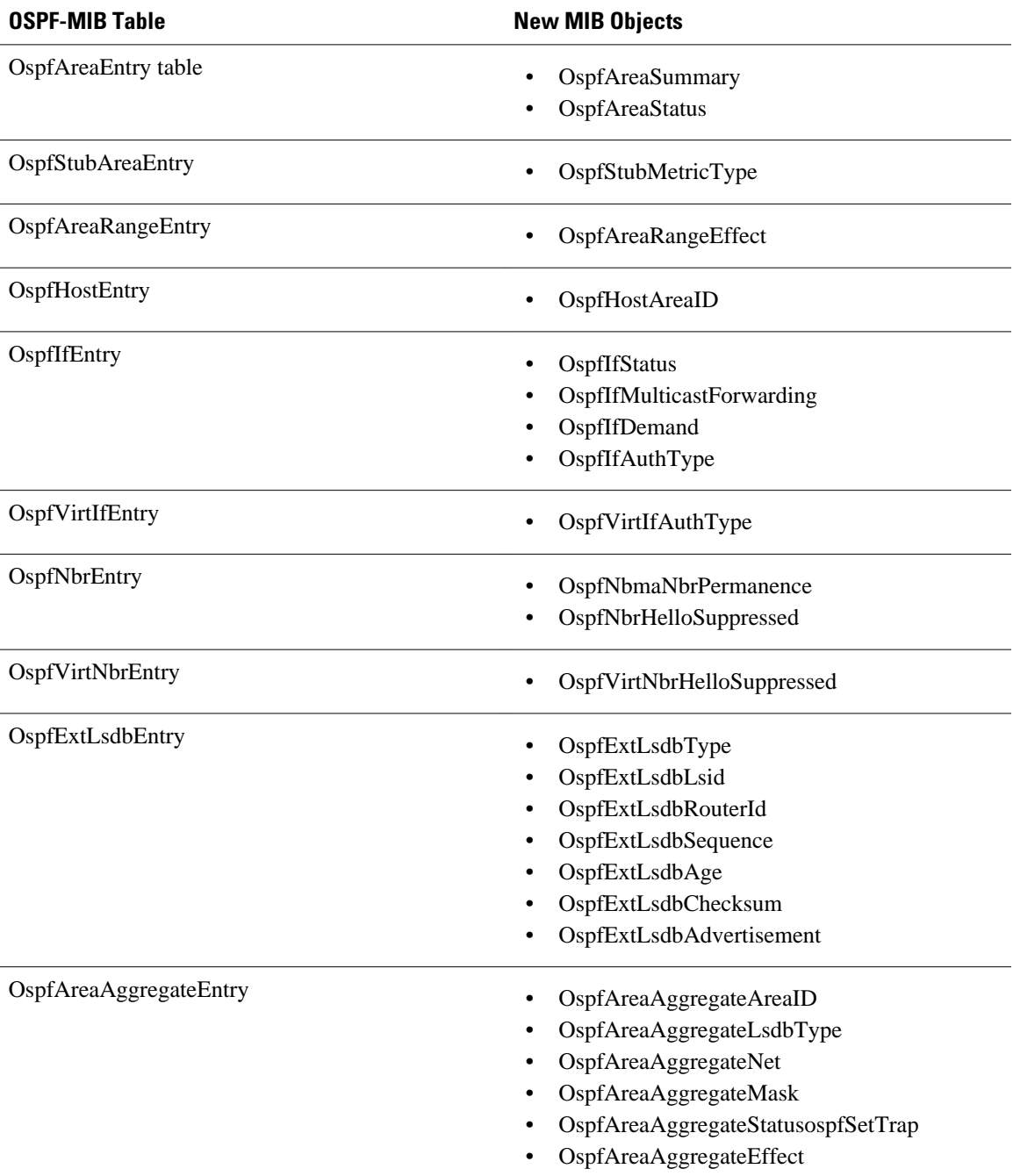

### <span id="page-2-0"></span>*Table 1 New OSPF-MIB Objects*

## **OSPF TRAP MIB**

This section describes scalar objects and MIB objects that are provided to support FRC 1850.

The following scalar objects are added to OSPF-TRAP-MIB and are listed in the order in which they appear in the OSPF-TRAP-MIB file:

• OspfExtLsdbLimit

- <span id="page-3-0"></span>• OspfMulticastExtensions
- OspfExitOverflowInterval
- OspfDemandExtensions

The ospfSetTrap control MIB object contains the OSPF trap MIB objects that enable and disable OSPF traps in the IOS CLI. These OSPF trap MIB objects are provided by the RFC 1850 standard OSPF MIB. To learn how to enable and disable the OSPF traps, see the [How to Enable OSPF MIB Support of RFC 1850](#page-6-0) [and Latest Extensions](#page-6-0), page 7.

The table below shows the OSPF trap MIB objects, listed in the order in which they appear within the OSPF-TRAP-MIB file.

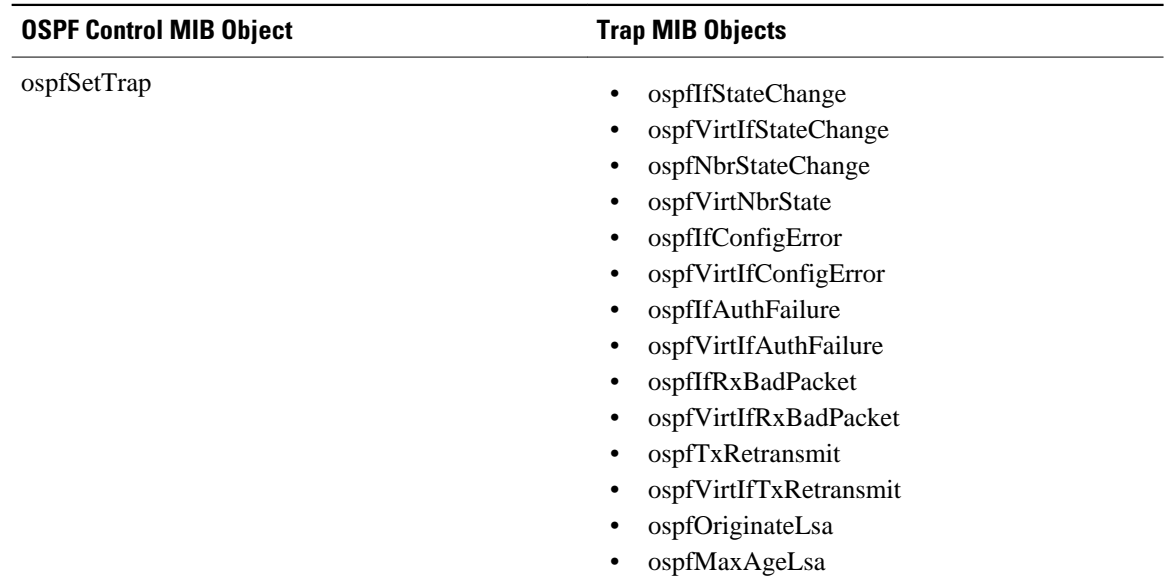

#### *Table 2 New OSPF-TRAP-MIB Objects*

## **CISCO OSPF MIB**

This section describes scalar and Cisco-specific OSPF MIB objects that are provided as extensions to support the RFC 1850 OSPF MIB definitions, to provide capability that the standard MIB cannot provide.

The following scalar objects are added to CISCO-OSPF-MIB:

- cospfRFC1583Compatibility
- cospfOpaqueLsaSupport
- cospfOpaqueASLsaCount
- cospfOpaqueASLsaCksumSum

For each of the following table entries, the new Cisco-specific MIB objects that are provided as extensions to support the RFC 1850 OSPF MIB definitions are listed. To see the complete set of objects for the Ciscospecific OSPF MIB, refer to the CISCO-OSPF-MIB file.

The table below shows the new CISCO-OSPF-MIB objects that are provided by RFC 1850 definitions. The objects are listed in the order in which they appear within the CISCO-OSPF-MIB file, per the tables that describe them.

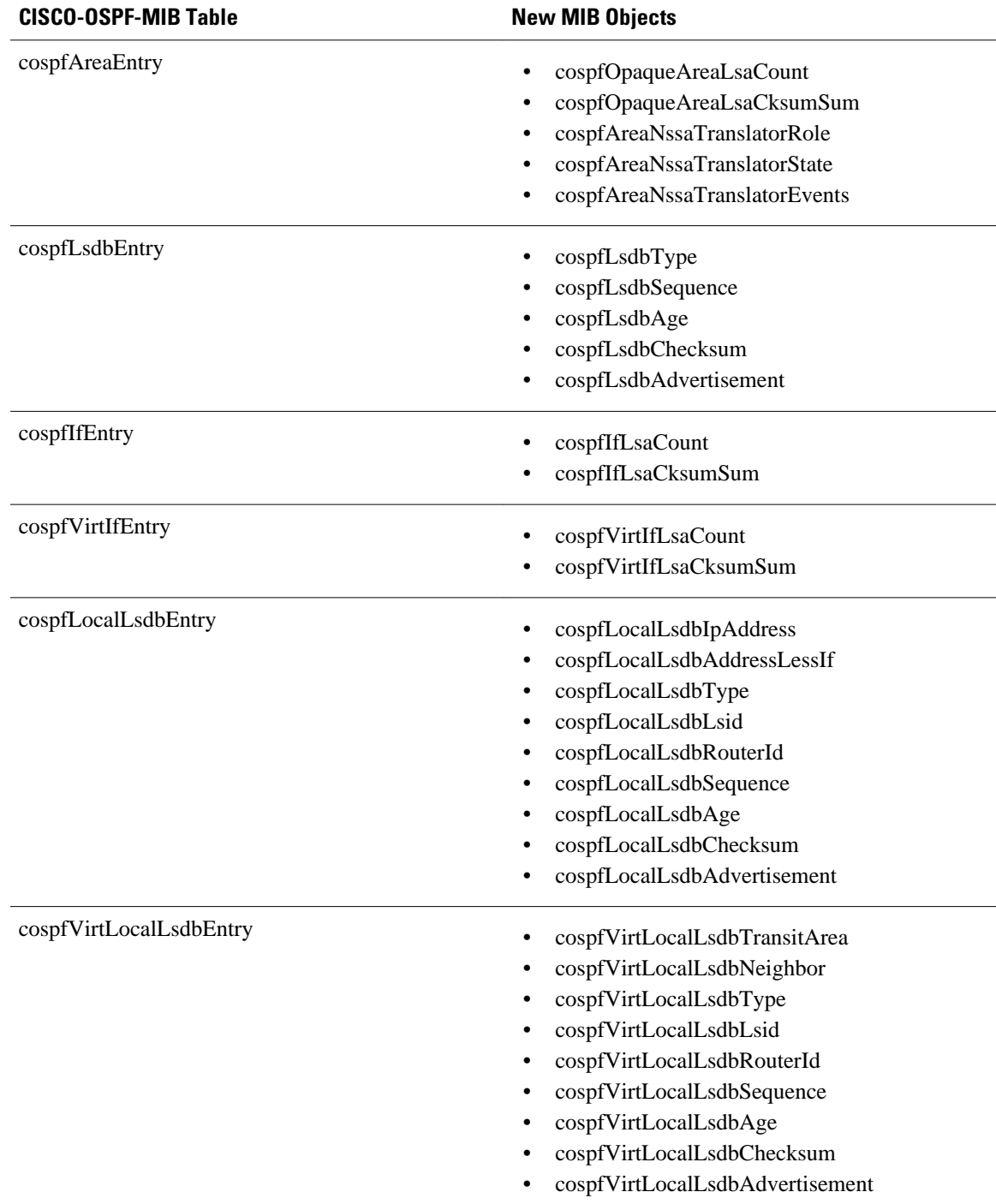

### <span id="page-4-0"></span>*Table 3 New CISCO-OSPF-MIB Objects*

## **CISCO OSPF TRAP MIB**

The cospfSetTrapMIB object represents trap events in CISCO-OSPF-TRAP-MIB. This is a bit map, where the first bit represents the first trap. The following MIB objects are TRAP events that have been added to

<span id="page-5-0"></span>support RFC 1850. To see a complete set of Cisco OSPF Trap MIB objects, see the CISCO-OSPF-TRAP-MIB file.

The table below shows the trap events described within the cospfSetTrap MIB object in the CISCO-OSPF-TRAP-MIB:

*Table 4 CISCO-OSPF Trap Events*

| <b>CISCO-OSPF-TRAP-MIB Trap Events</b> | <b>Trap Event Description</b>                                                                                                    |
|----------------------------------------|----------------------------------------------------------------------------------------------------|
| cospfIfConfigError                     | This trap is generated for mismatched MTU<br>parameter errors that occur when nonvirtual OSPF<br>neighbors are forming adjacencies.                                                                                                    |
| cospfVirtIfConfigError                 | This trapis generated for mismatched MTU<br>parameter errors when virtual OSPF neighbors are<br>forming adjacencies.                                                                                                    |
| cospfTxRetransmit                      | This trapis generated in the case of opaque LSAs<br>when packets are sent by a nonvirtual interface. An<br>opaque link-state advertisement (LSA) is used in<br>MPLS traffic engineering to distribute attributes<br>such as capacity and topology of links in a network.<br>The scope of this LSA can be confined to the local<br>network (Type 9, Link-Local), OSPF area (Type<br>20, Area-Local), or autonomous system (Type 11,<br>AS scope). The information in an opaque LSA can<br>be used by an external application across the OSPF<br>network. |
| cospfVirtIfTxRetransmit                | This trapis generated in the case of opaque LSAs<br>when packets are sent by a virtual interface.                                                                                                    |
| cospfOriginateLsa                      | This trapis generated when a new opaque LSA is<br>originated by the router when a topology change<br>has occurred.                                                                                                    |
| cospfMaxAgeLsa                         | The trapis generated in the case of opaque LSAs.                                                                                                    |
| cospfNssaTranslatorStatusChange        | The trap is generated if there is a change in the<br>ability of a router to translate OSPF type-7 LSAs<br>into OSPF type-5 LSAs.                                                                                                    |

For information about how to enable OSPF MIB traps, see the [How to Enable OSPF MIB Support of RFC](#page-6-0) [1850 and Latest Extensions,](#page-6-0) page 7.

## **Benefits of the OSPF MIB**

The OSPF MIBs (OSPF-MIB and OSPF-TRAP-MIB) and Cisco private OSPF MIBs (CISCO-OSPF-MIB and CISCO-OSPF-TRAP-MIB) allow network managers to more effectively monitor the OSPF routing protocol through the addition of new table objects and trap notification objects that previously were not supported by the RFC 1253 OSPF MIB.

New CLI commands have been added to enable SNMP notifications for OSPF MIB support objects, Ciscospecific errors, retransmission and state-change traps. The SNMP notifications are provided for errors and other significant event information for the OSPF network.

# <span id="page-6-0"></span>**How to Enable OSPF MIB Support of RFC 1850 and Latest Extensions**

- Enabling OSPF MIB Support, page 7
- [Enabling Specific OSPF Traps](#page-8-0), page 9
- [Verifying OSPF MIB Traps on the Router,](#page-10-0) page 11

## **Enabling OSPF MIB Support**

Before the OSPF MIB Support of RFC 1850 and Latest Extensions feature can be used, the SNMP server for the router must be configured.

### **SUMMARY STEPS**

- **1. enable**
- **2. configure terminal**
- **3. snmp-server community** *string1* **ro**
- **4. snmp-server community** *string2* **rw**
- **5. snmp-server host** {*hostname* | *ip-address*} [**vrf** *vrf-name*] [**traps** | **informs**] [**version** {**1** | **2c** | **3** [**auth** | **noauth** | **priv**]}] *community-string* [**udp-port** *port*] [*notification-type*]
- **6. snmp-server enable traps ospf**
- **7. end**

#### **DETAILED STEPS**

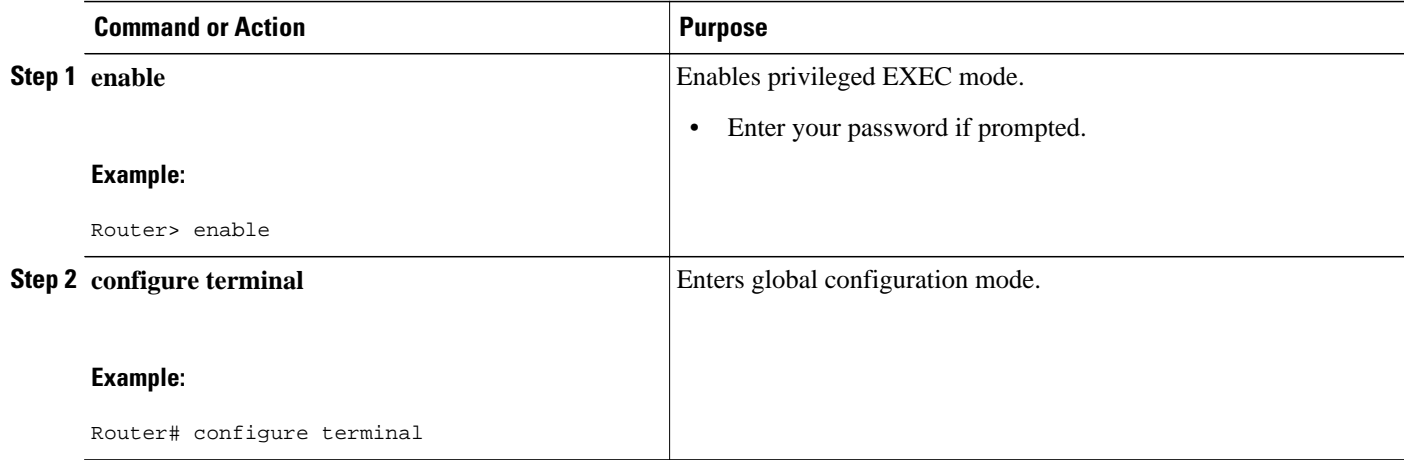

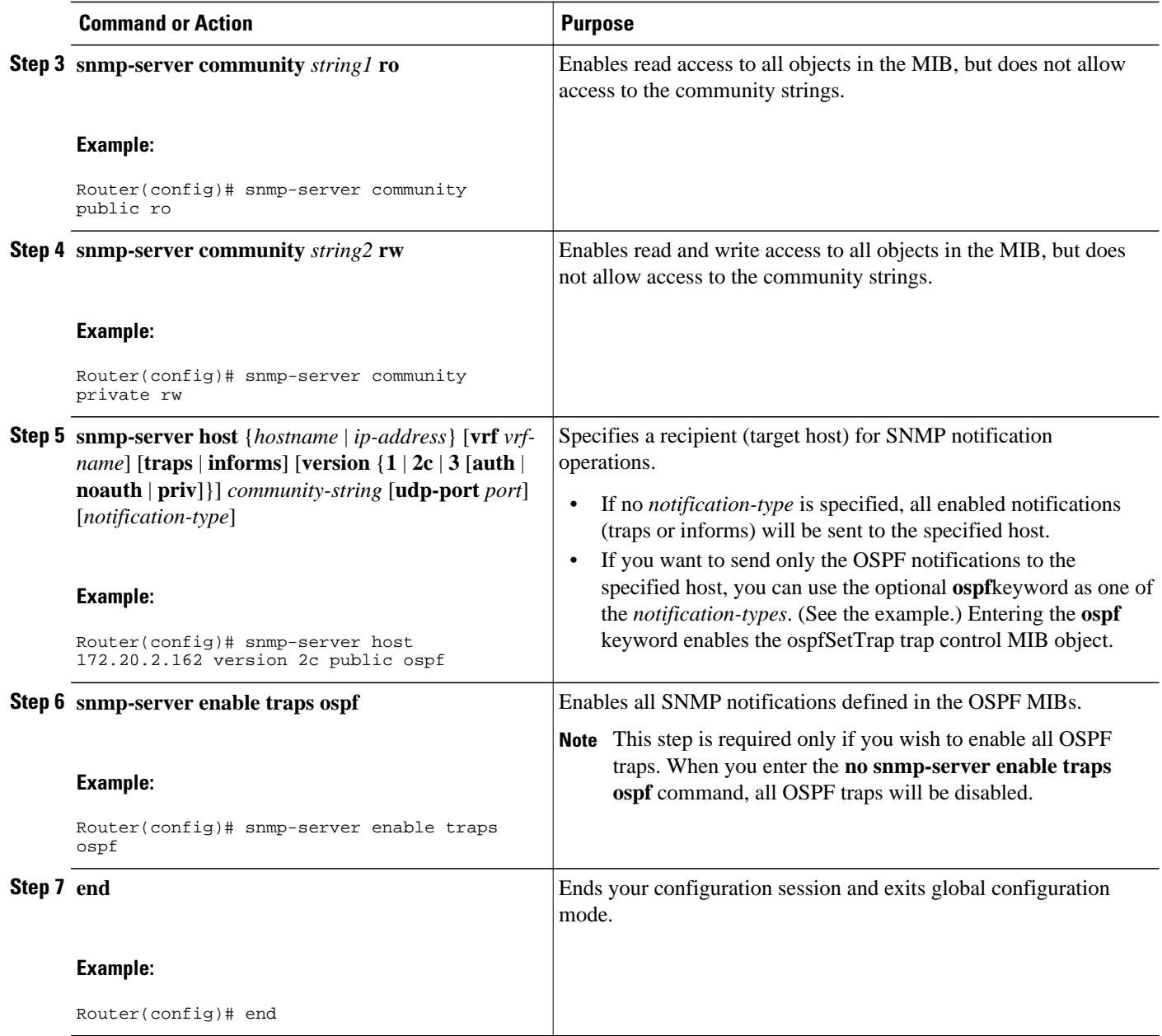

• What to Do Next, page 8

## **What to Do Next**

If you did not want to enable all OSPF traps, follow the steps in the following section to selectively enable one or more type of OSPF trap:

## <span id="page-8-0"></span>**Enabling Specific OSPF Traps**

### **SUMMARY STEPS**

- **1. enable**
- **2. configure terminal**
- **3. snmp-server enable traps ospf cisco-specific errors** [**config-error**] [**virt-config-error**]
- **4. snmp-server enable traps ospf cisco-specific retransmit** [**packets**] [**virt-packets**]
- **5. snmp-server enable traps ospf cisco-specific state-change** [**nssa-trans-change**] [**shamlink-statechange**]
- **6. snmp-server enable traps ospf cisco-specific lsa** [**lsa-maxage**] [**lsa-originate**]
- **7. snmp-server enable traps ospf errors** [**authentication-failure**] [**bad-packet**] [**config-error**] [**virtauthentication-failure**] [**virt-config-error**]
- **8. snmp-server enable traps ospf lsa** [**lsa-maxage**] [**lsa-originate**]
- **9. snmp-server enable traps ospf rate-limit** *seconds trap-number*
- **10.snmp-server enable traps ospf retransmit** [**packets**] [**virt-packets**]
- **11.snmp-server enable traps ospf state-change** [**if-state-change**] [**neighbor-state-change**] [**virtif-statechange**] [**virtneighbor-state-change**]

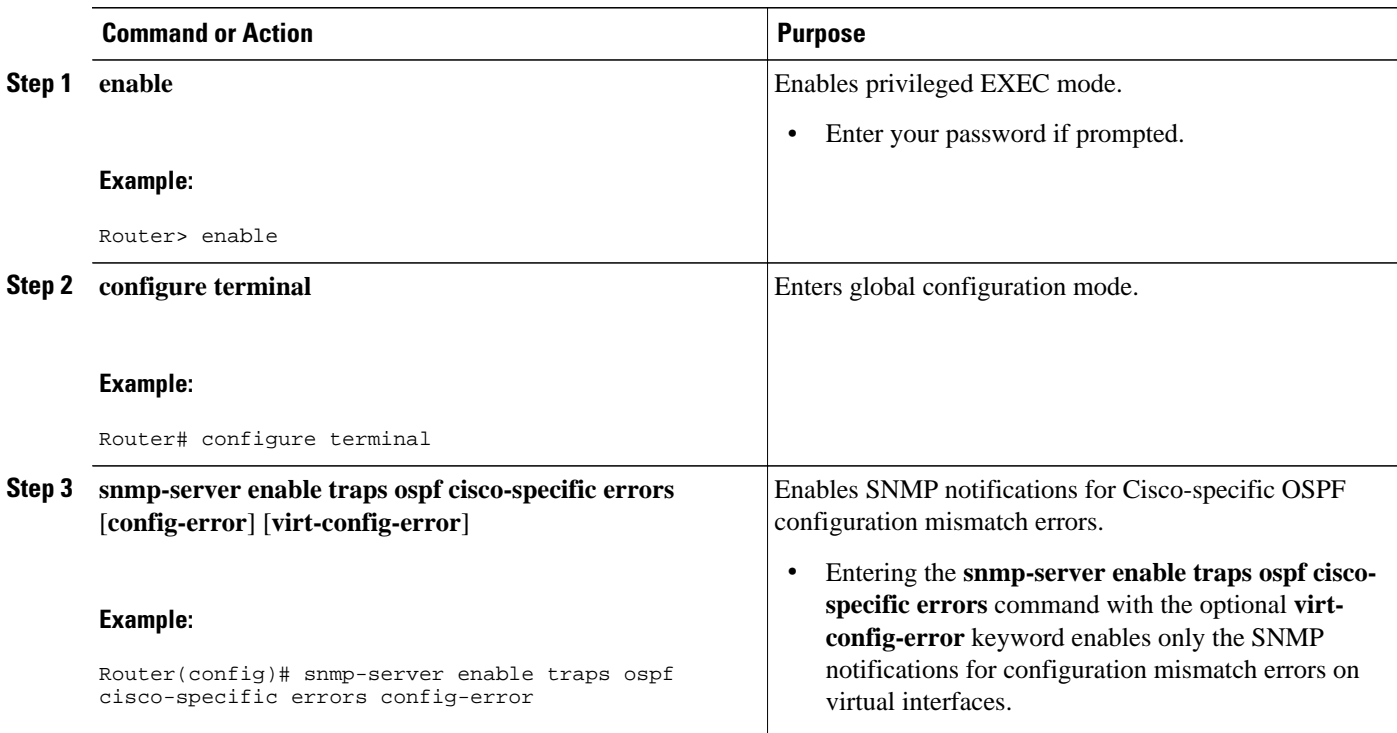

### **DETAILED STEPS**

 $\overline{\phantom{a}}$ 

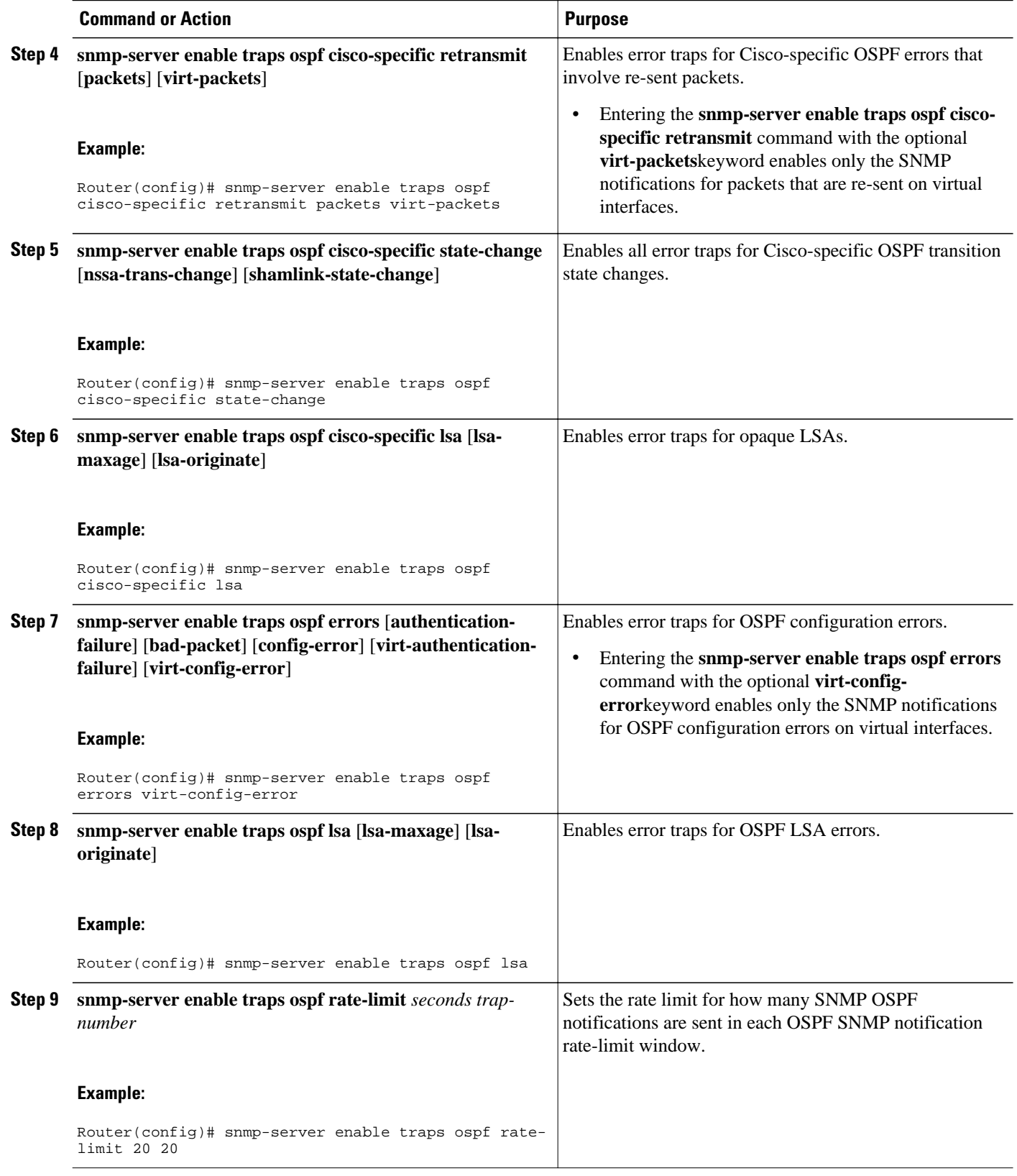

<span id="page-10-0"></span>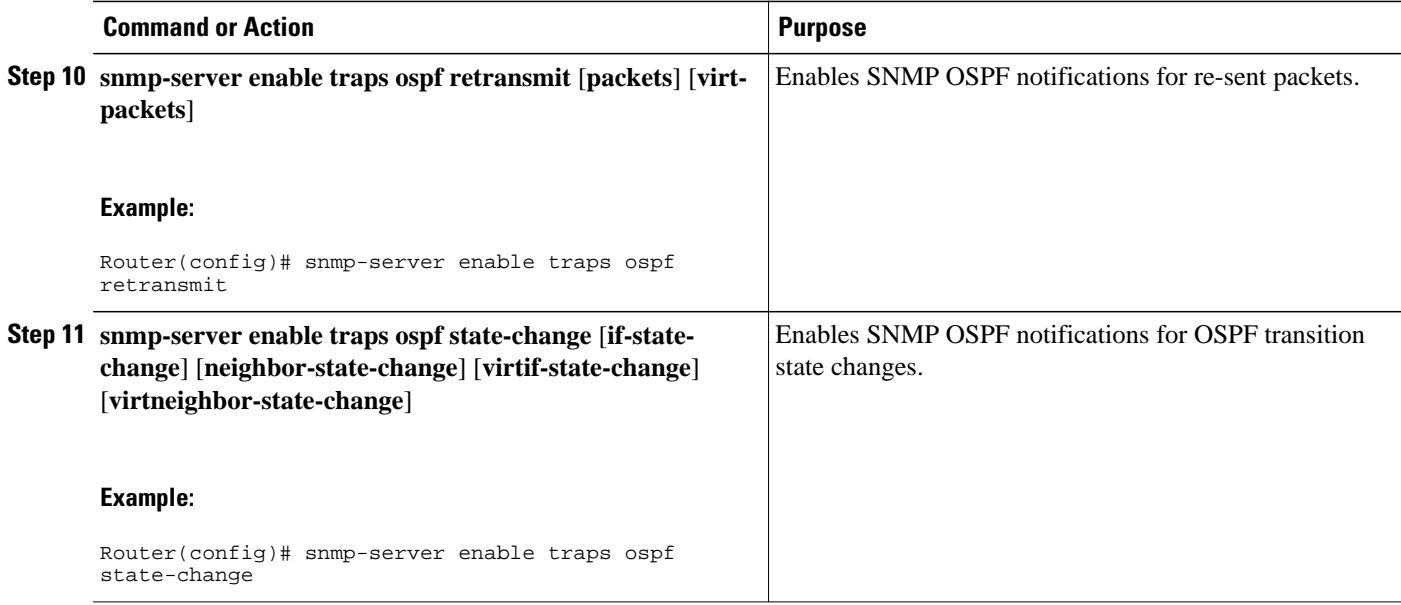

# **Verifying OSPF MIB Traps on the Router**

### **SUMMARY STEPS**

- **1. enable**
- **2. show running-config** [*options*]

### **DETAILED STEPS**

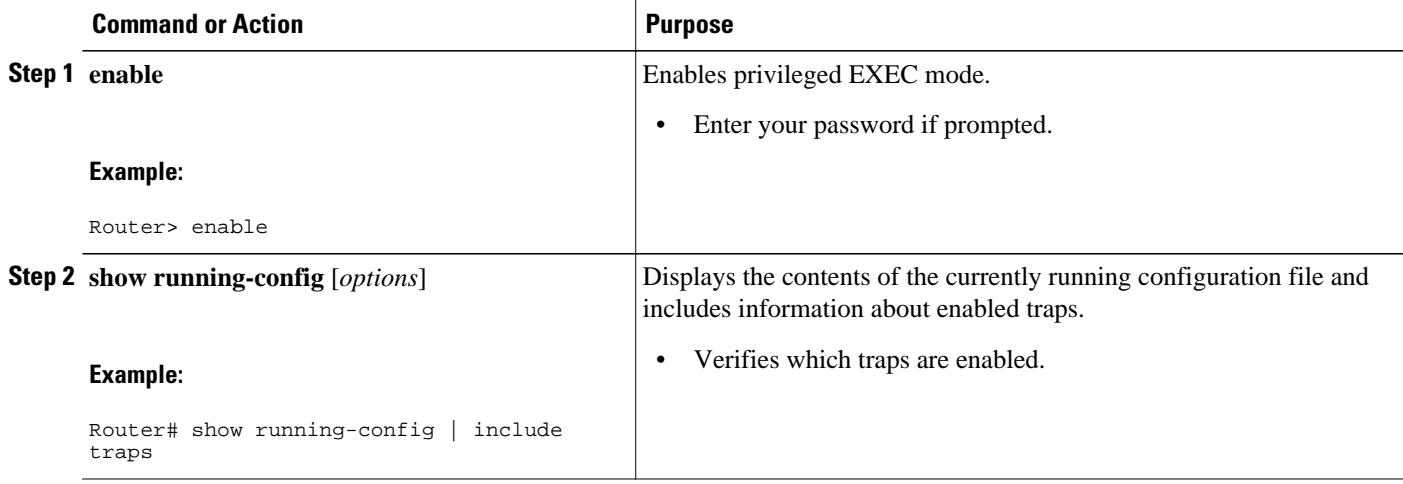

## <span id="page-11-0"></span>**Configuration Examples for OSPF MIB Support of RFC 1850 and Latest Extensions**

• Example Enabling and Verifying OSPF MIB Support Traps, page 12

## **Example Enabling and Verifying OSPF MIB Support Traps**

The following example enables all OSPF traps.

Router# **configure terminal** Enter configuration commands, one per line. End with CNTL/Z. Router(config)# **snmp-server enable traps ospf** Router(config)# **end**

The **show running-config** command is entered to verify that the traps are enabled:

```
Router# show running-config | include traps
snmp-server enable traps ospf
```
## **Where to Go Next**

For more information about SNMP and SNMP operations, see the "Configuring SNMP Support" chapter of the *Cisco IOS Configuration Fundamentals and Network Management Configuration Guide*, Release 12.2.

## **Additional References**

The following sections provide references related to the OSPF MIB Support of RFC 1850 and Latest Extensions feature.

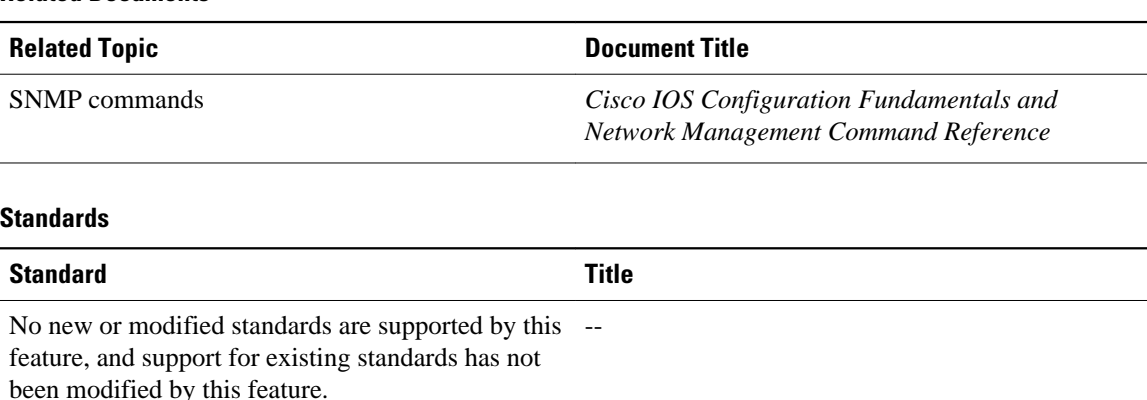

#### **Related Documents**

<span id="page-12-0"></span>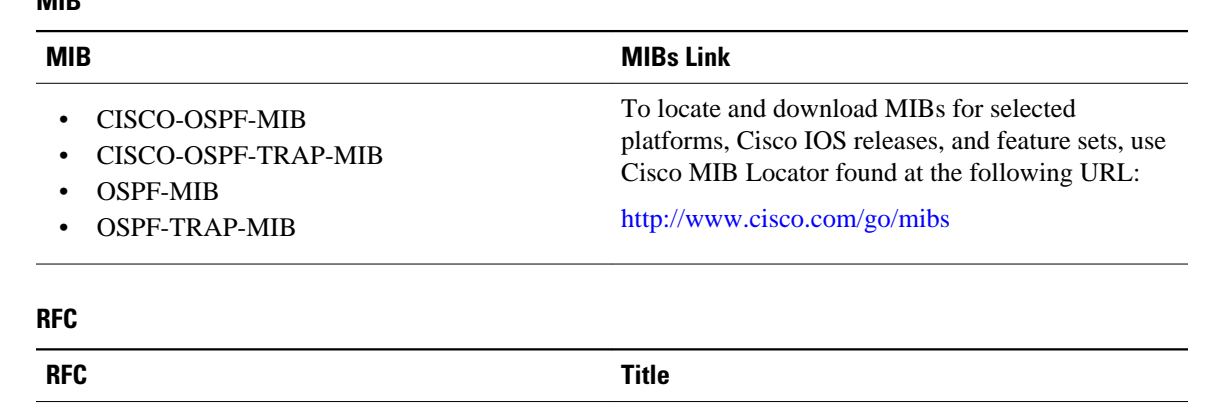

### **MIB**

#### **Technical Assistance**

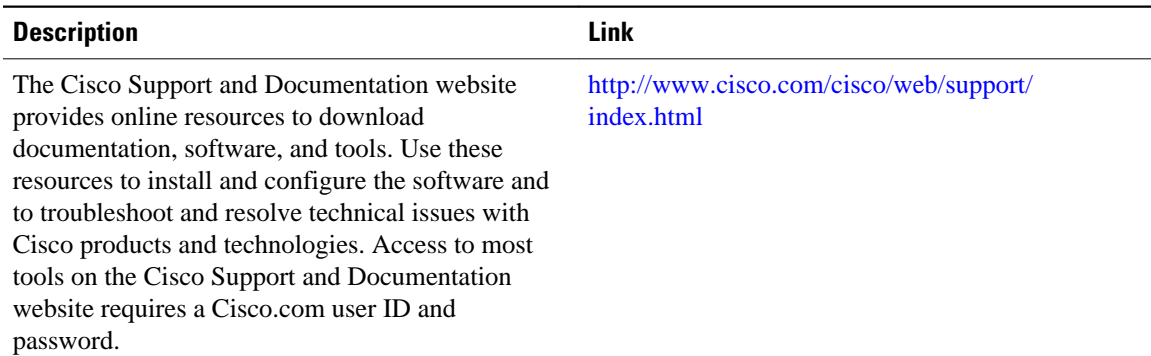

## **Feature Information for OSPF MIB Support of RFC 1850 and Latest Extensions**

RFC 1850 *OSPF MIB Support*

The following table provides release information about the feature or features described in this module. This table lists only the software release that introduced support for a given feature in a given software release train. Unless noted otherwise, subsequent releases of that software release train also support that feature.

Use Cisco Feature Navigator to find information about platform support and Cisco software image support. To access Cisco Feature Navigator, go to [www.cisco.com/go/cfn.](http://www.cisco.com/go/cfn) An account on Cisco.com is not required.

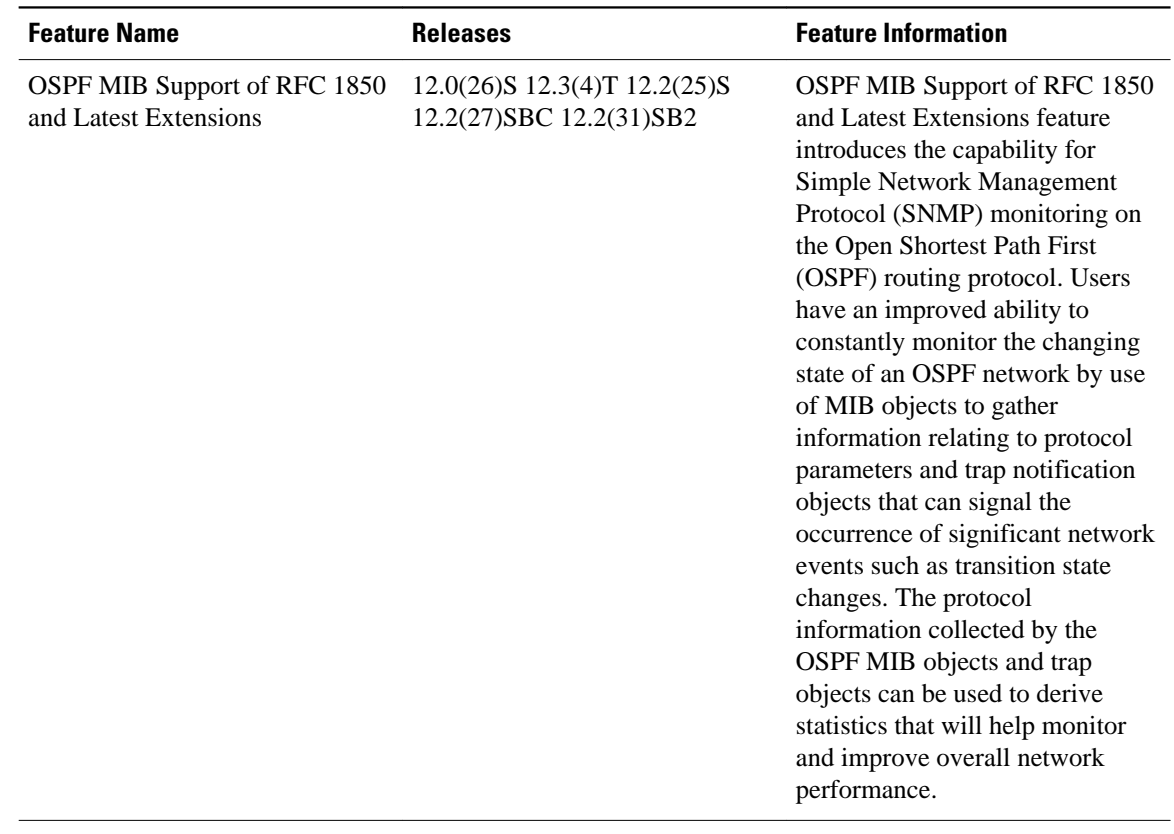

#### *Table 5 Feature Information for OSPF MIB Support of RFC 1850 and Latest Extensions*

Cisco and the Cisco Logo are trademarks of Cisco Systems, Inc. and/or its affiliates in the U.S. and other countries. A listing of Cisco's trademarks can be found at [www.cisco.com/go/trademarks.](http://www.cisco.com/go/trademarks) Third party trademarks mentioned are the property of their respective owners. The use of the word partner does not imply a partnership relationship between Cisco and any other company. (1005R)

Any Internet Protocol (IP) addresses and phone numbers used in this document are not intended to be actual addresses and phone numbers. Any examples, command display output, network topology diagrams, and other figures included in the document are shown for illustrative purposes only. Any use of actual IP addresses or phone numbers in illustrative content is unintentional and coincidental.